## Авторизация в мобильном приложении на платформе Android

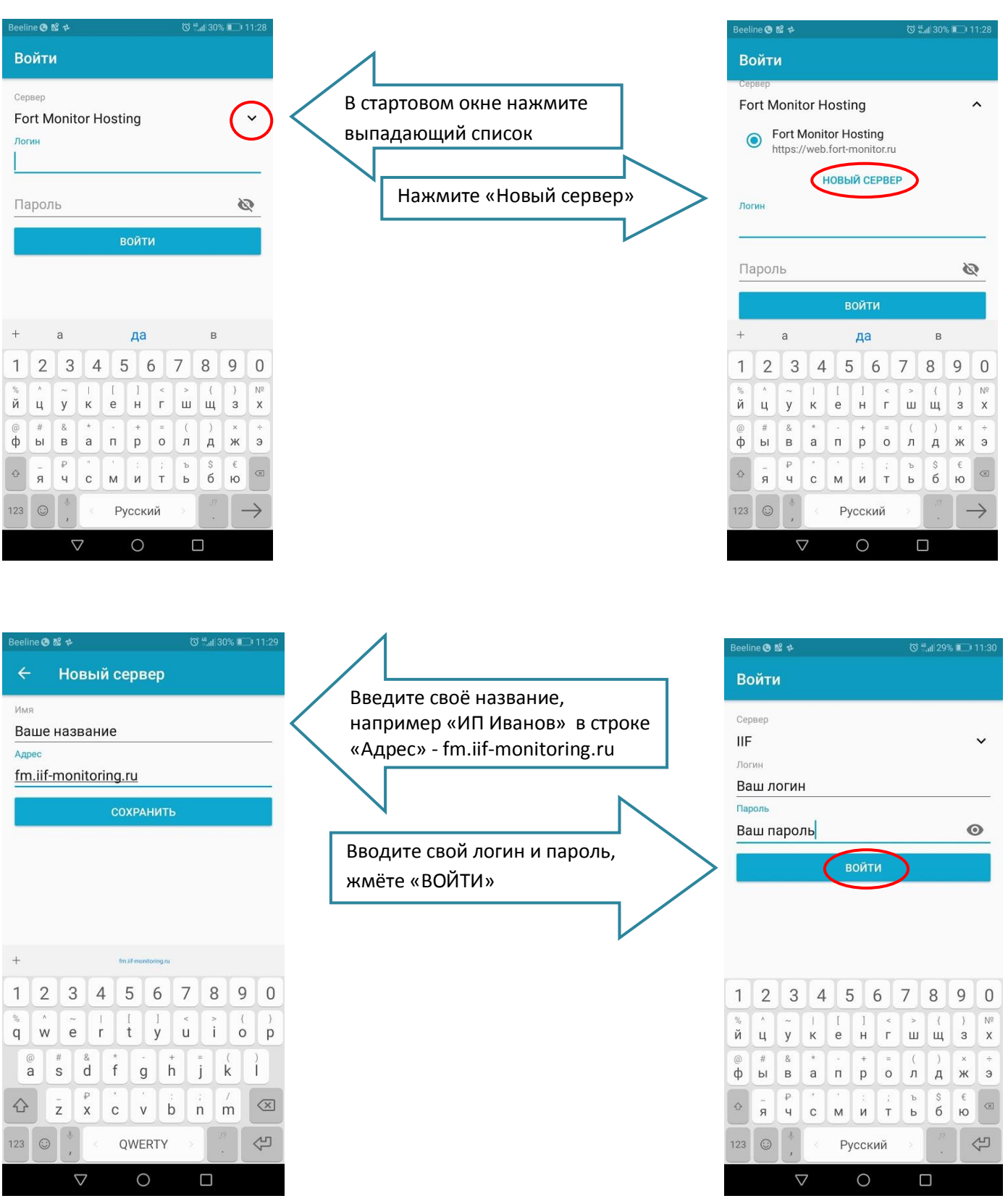